### **1. READ ME FIRST**

## **I- About the Home Performance with ENERGY STAR Annual Report**

As a Home Performance with ENERGY STAR (HPwES) Sponsor, one of your partnership commitments is to provide an annual update on program activities. The U.S. Department of Energy (DOE) is interested in gathering information on CY2014 results as well as plans for CY2015. The 2014 Annual Report will also verify your program's compliance with Version 1.5 of the Sponsor Guide. Compliance questions will be denoted with (V1.5) mark at the beginning of the question. Data analysis, from this report, will help support program development and growth on the local, regional, and national levels.

Please answer the questions based on the data you normally collect and information that is readily accessible. If your program does not have the data to respond to specific questions, answers may be left blank.

Supporting definitions are provided for questions marked with  $\stackrel{\rm d}{\textrm{}}$ . A complete list of all the definitions is also below. You are encouraged to provide further clarifying comments if applicable in the comments fields in column "O" of the "Annual Report" tab. Please direct any questions or feedback to your HPwES Account Manager.

**Please complete this form by Friday, February 13, 2015, and submit it by email to homeperformance@energystar.gov** 

## **II- About the Annual Report Template**

This Excel-based template is designed to enable data pre-population using Sponsors' responses from the 2013 Annual Data Call. Hopefully this will help save Sponsors time by only requiring a review and possible edit/update for those questions. Questions with prepopulated answers will be denoted with a (P). This template will also allow Sponsors to preview their own program "Key Metrics" before submitting the Annual Report. The Key Metrics will be used by the HPwES Team to report out on overall national program performance and to inform future peer-to-peer benchmarking efforts. This preview is intended to ensure Sponsors feel that the calculated Key Metrics accurately reflect their program information. These are listed in the Key Metrics tab.

The template is structured around 3 tabs: (1) READ ME FIRST, (2) Annual Report, and (3) Key Metrics. To enable smoother data transfer once we receive the report, we request that you please do not delete tabs, change formulas, or change cell locations.

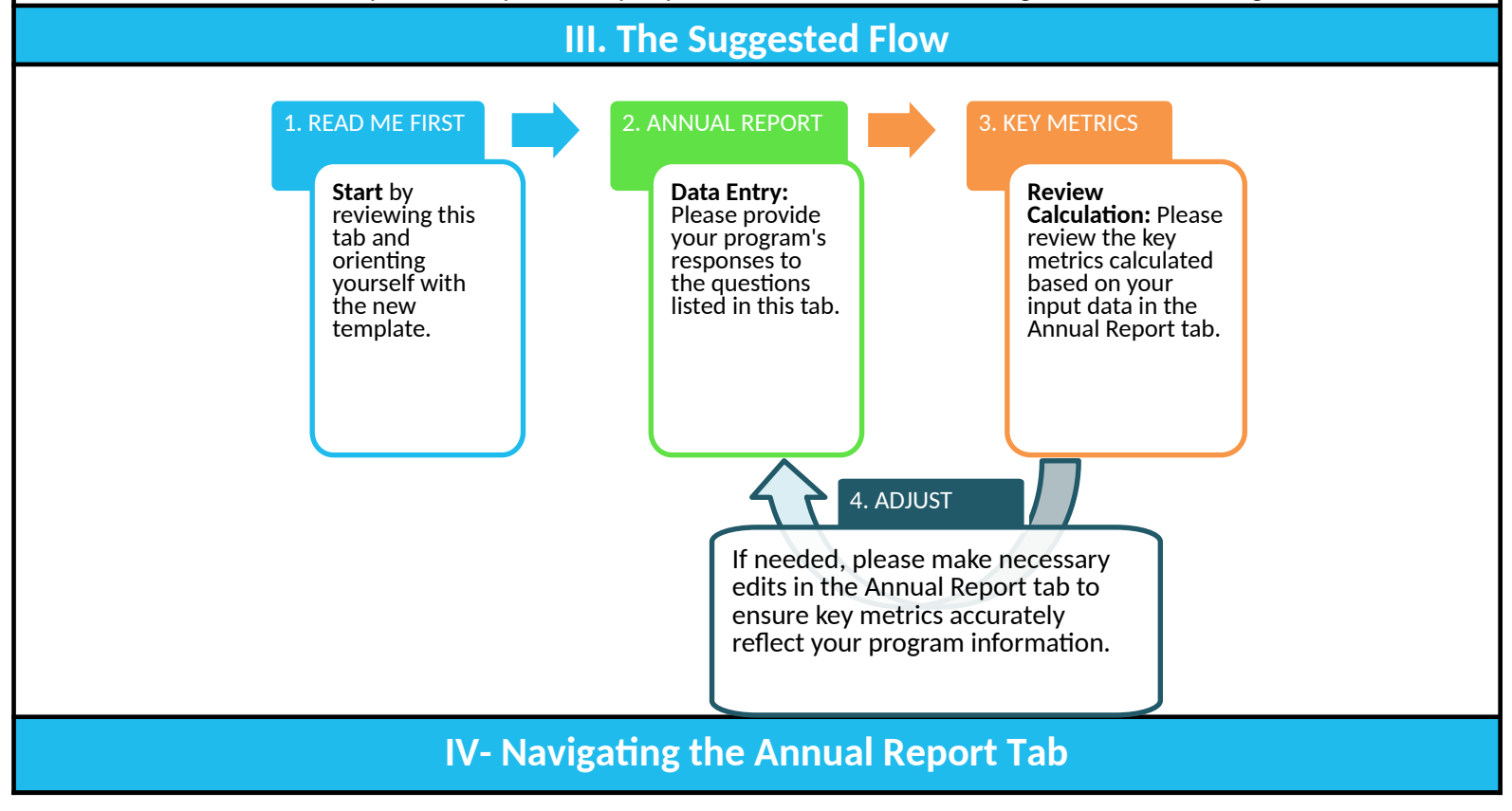

<span id="page-2-1"></span><span id="page-2-0"></span>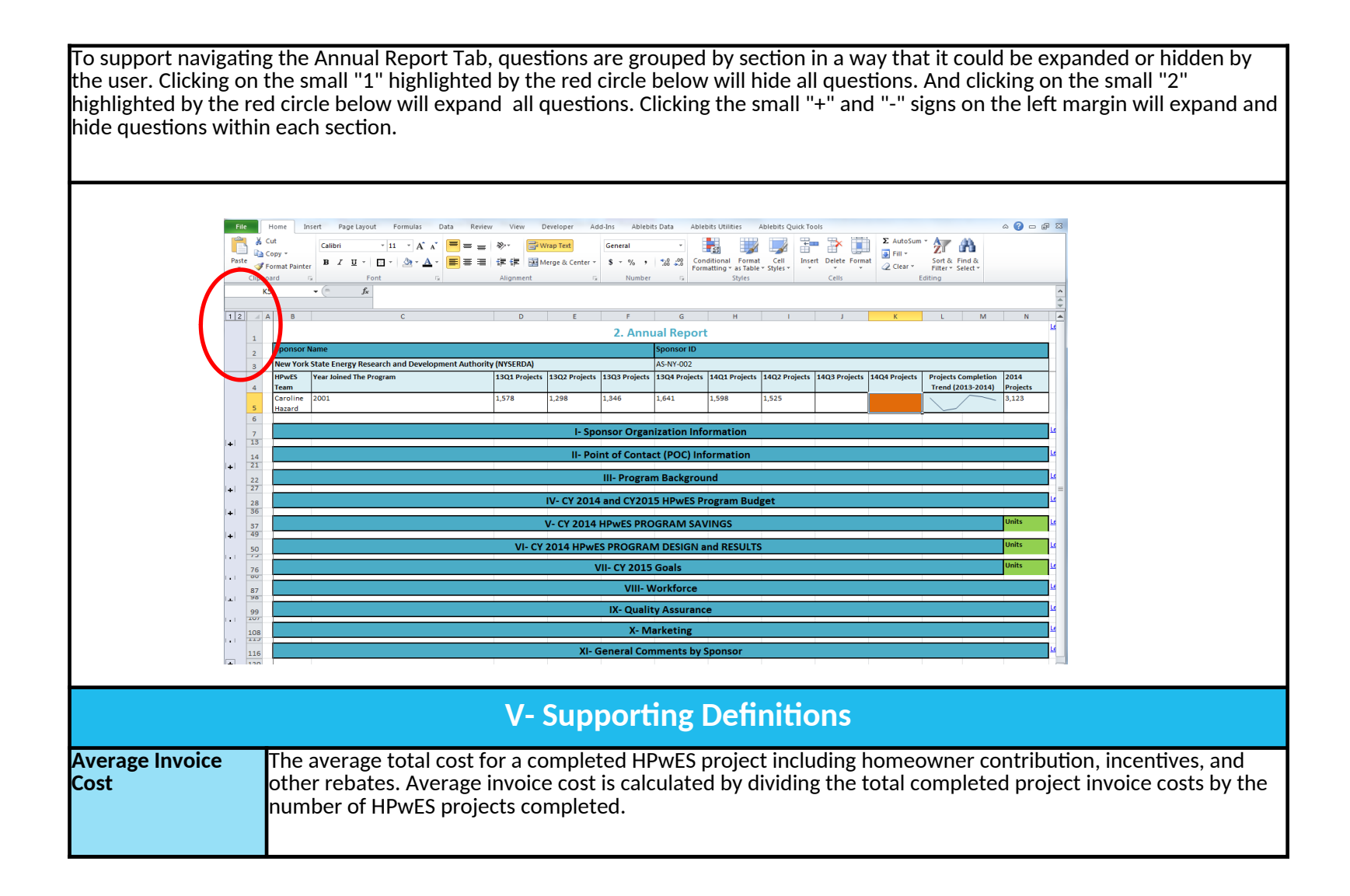

<span id="page-3-0"></span>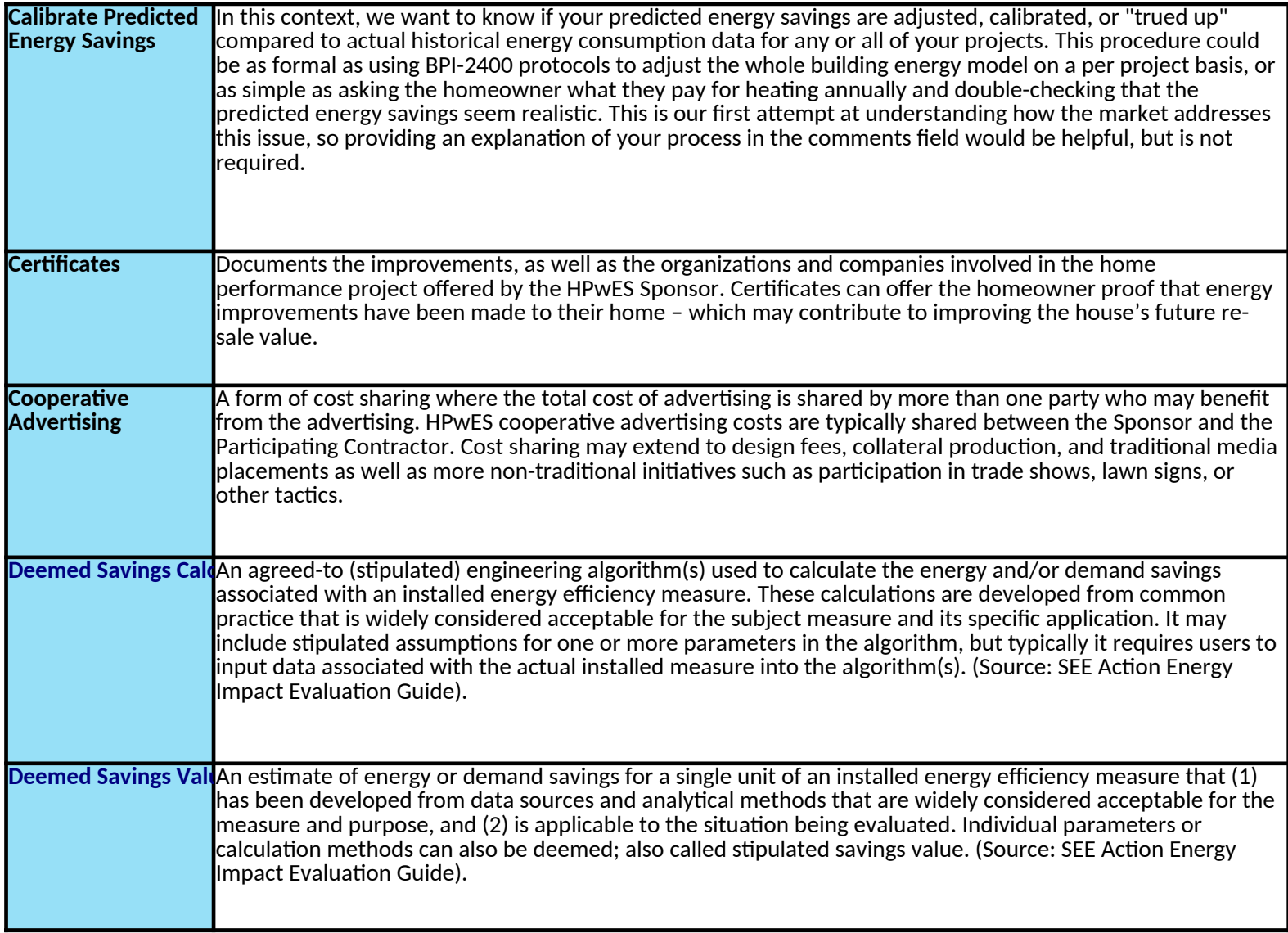

<span id="page-4-4"></span><span id="page-4-3"></span><span id="page-4-2"></span><span id="page-4-1"></span><span id="page-4-0"></span>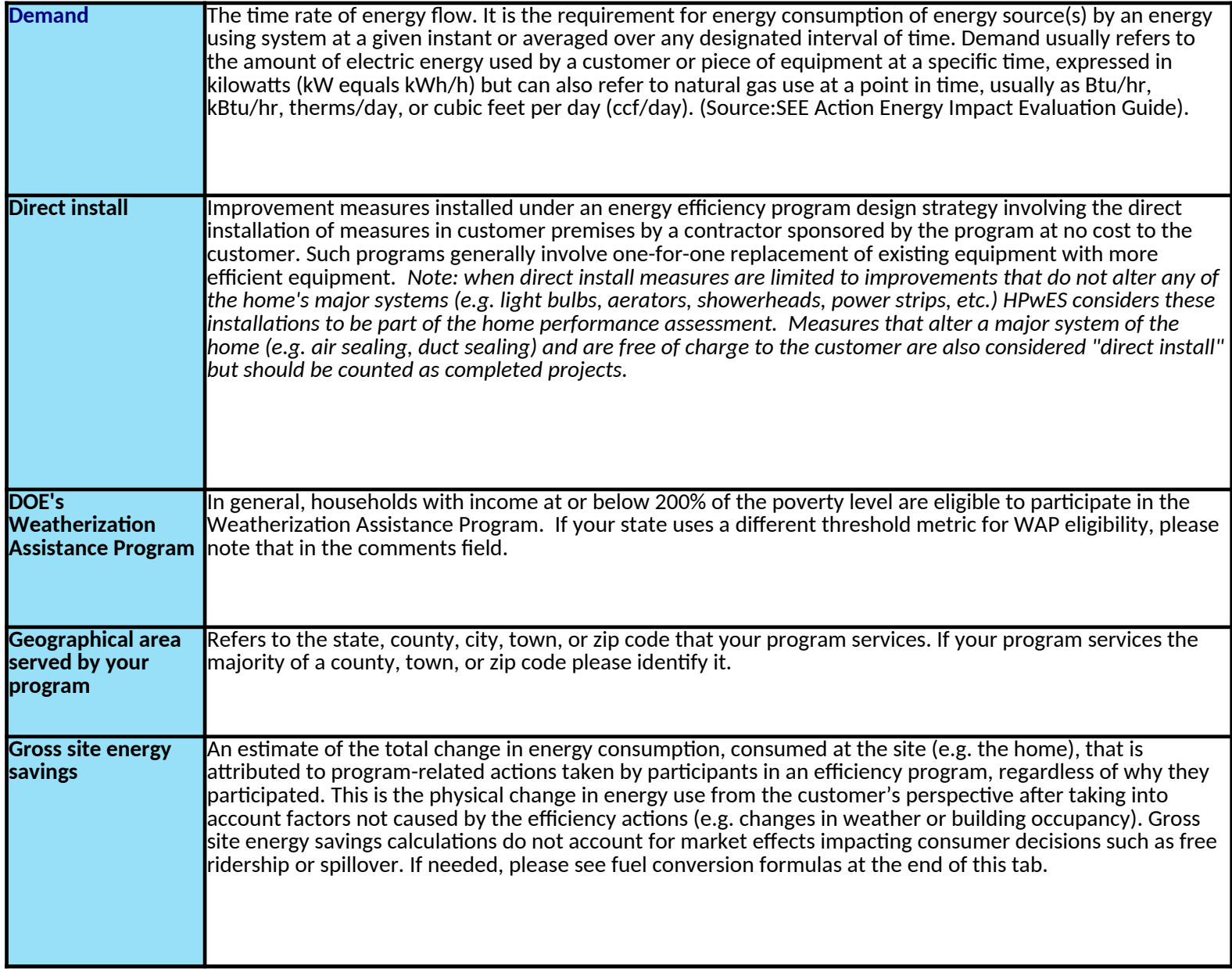

<span id="page-5-1"></span><span id="page-5-0"></span>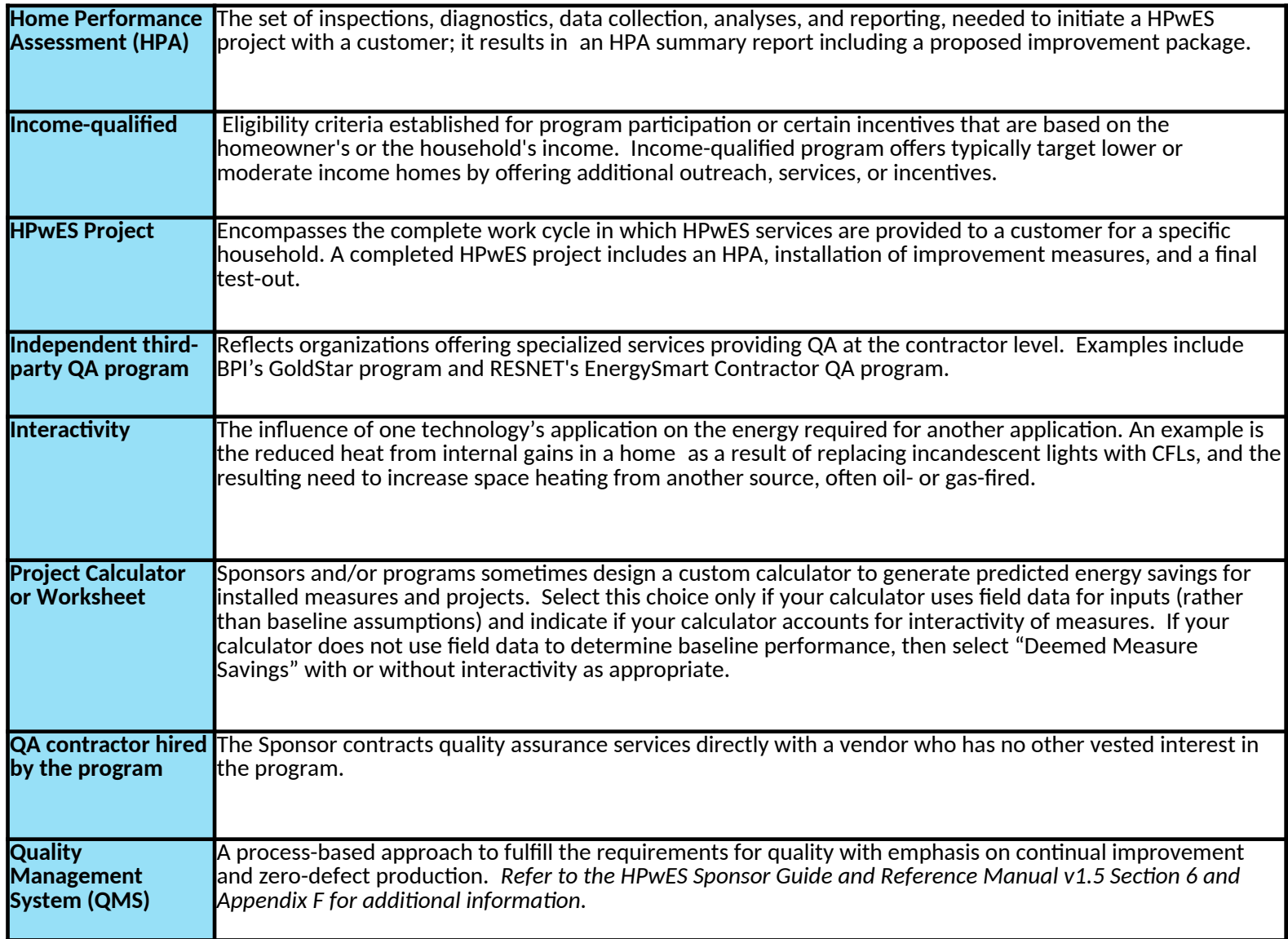

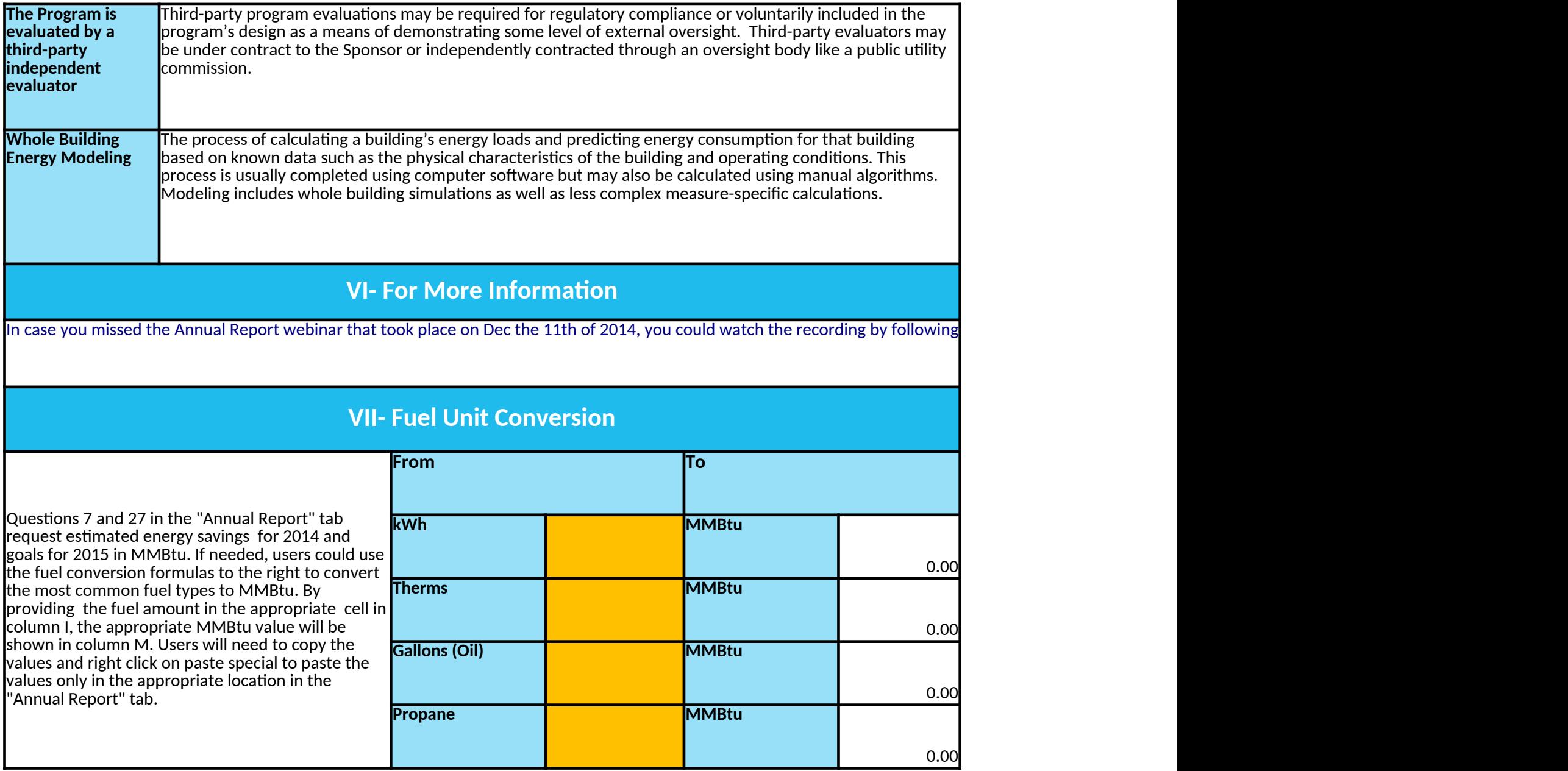

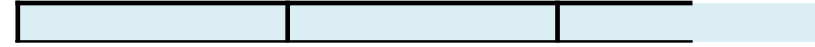

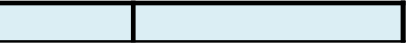

#### **2. ANNUAL REPORT**

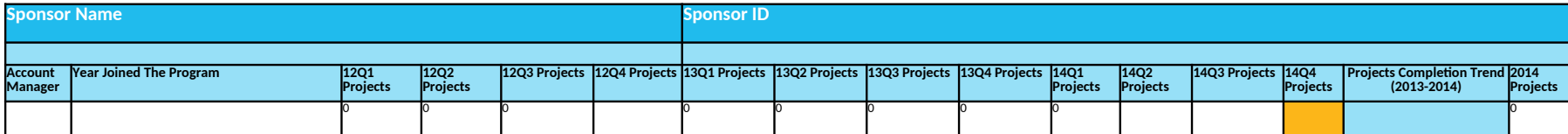

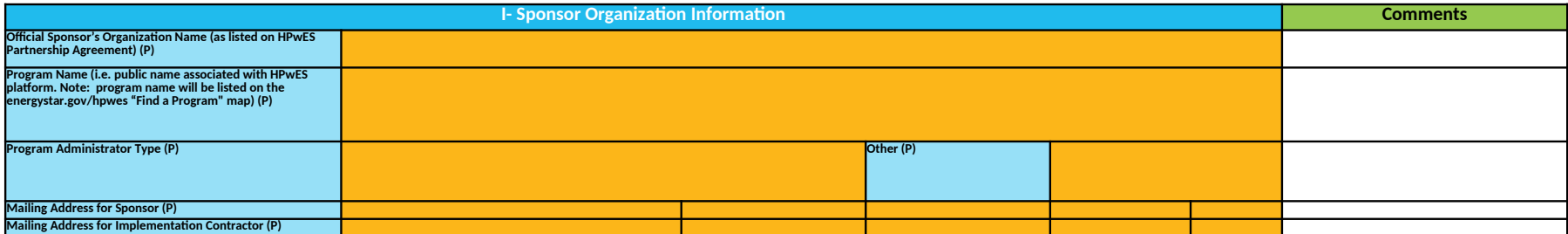

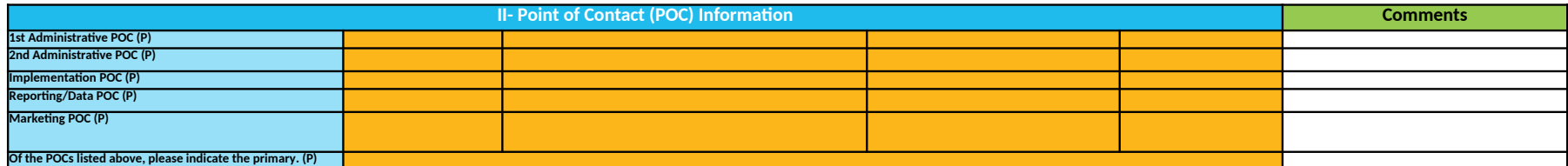

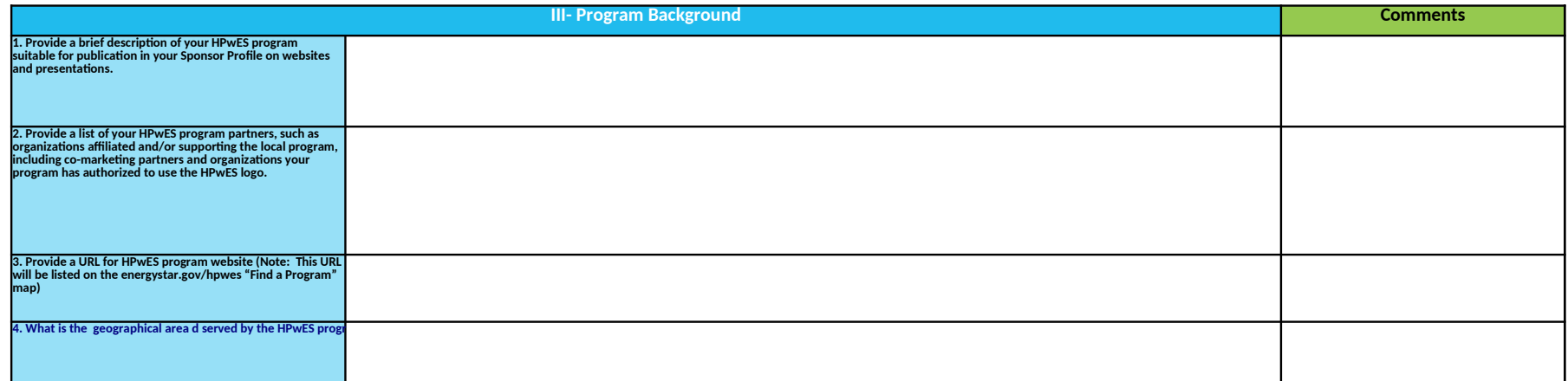

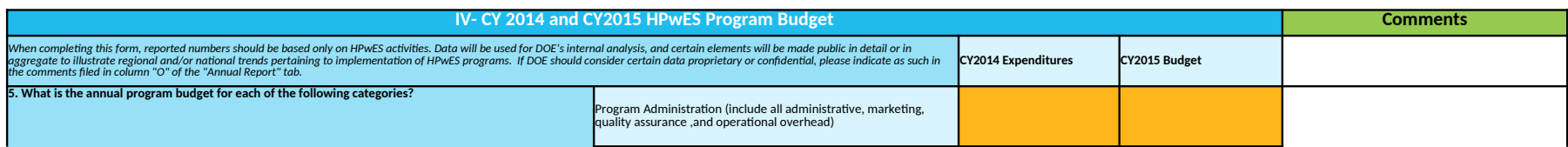

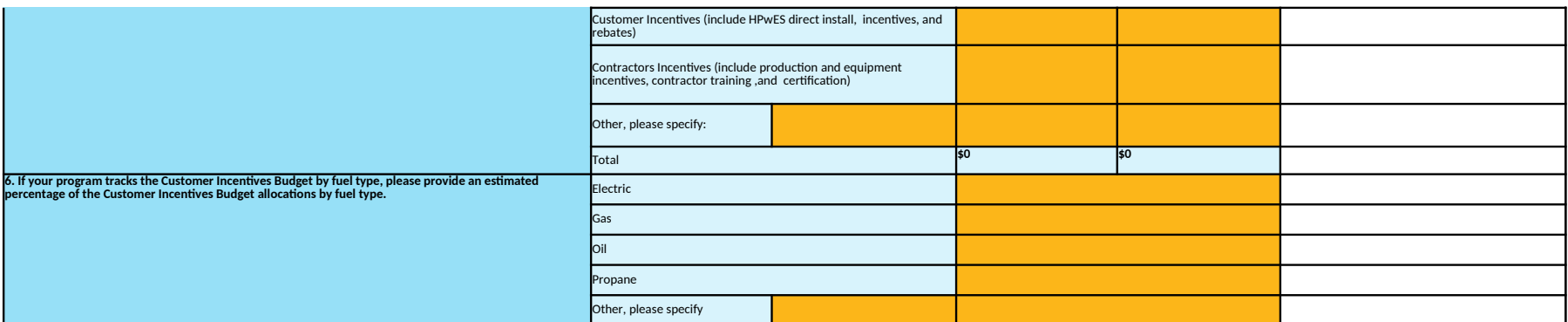

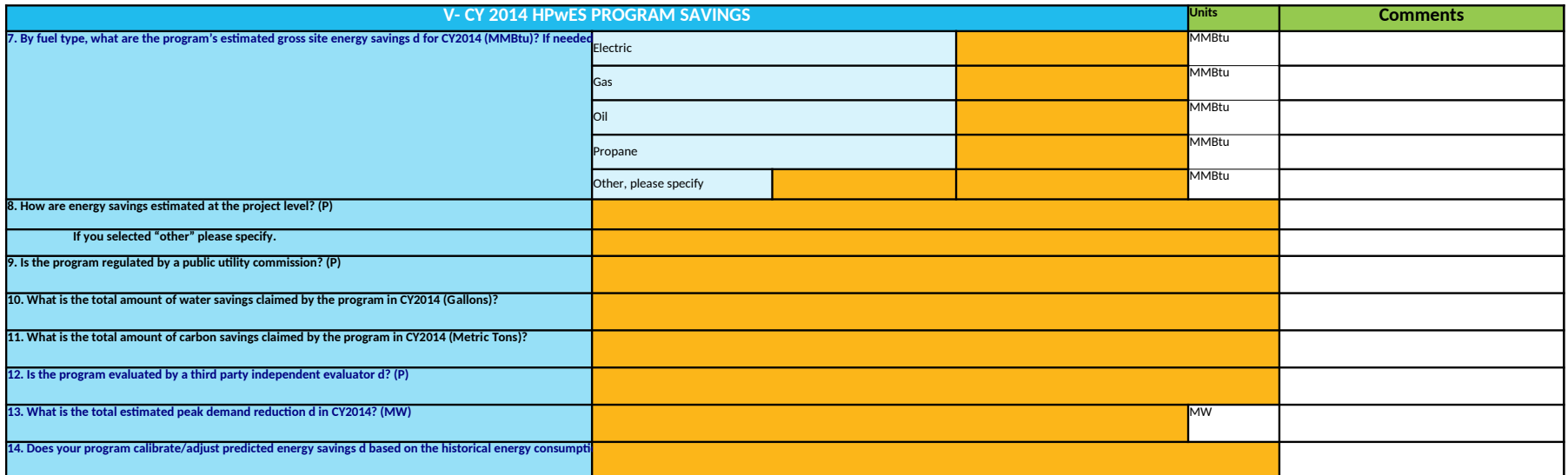

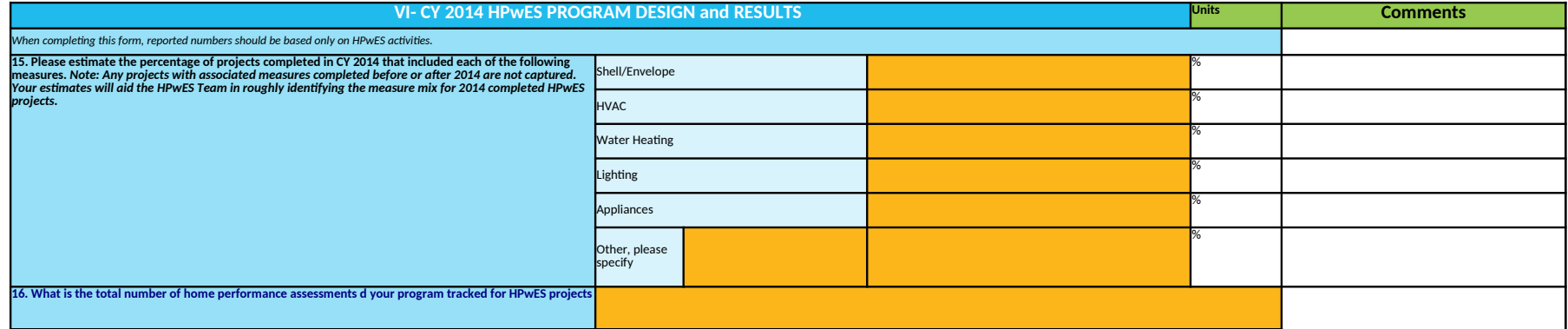

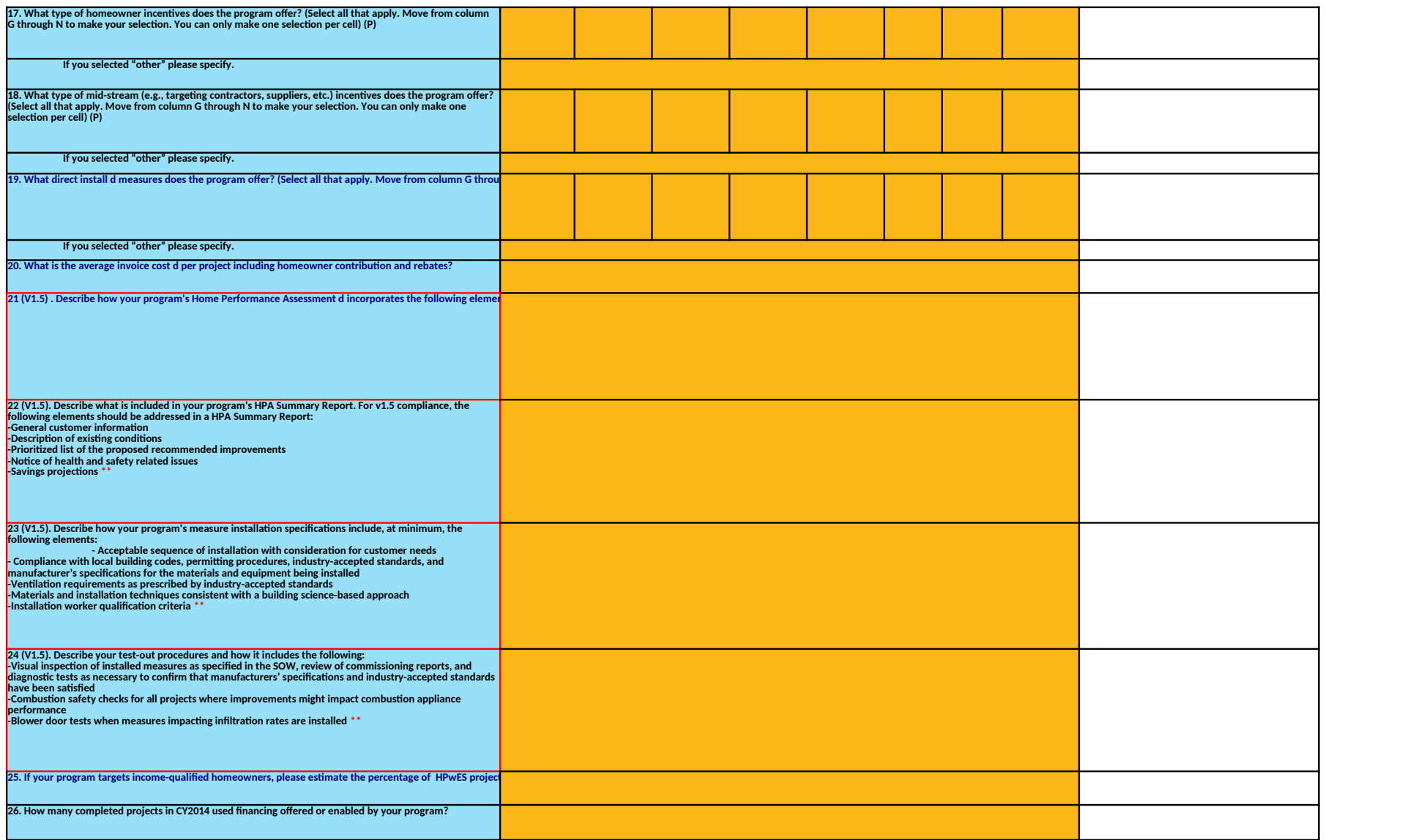

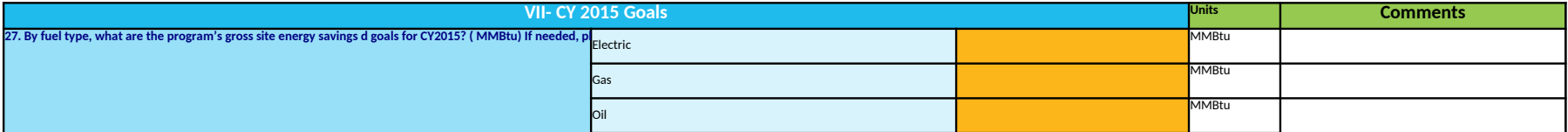

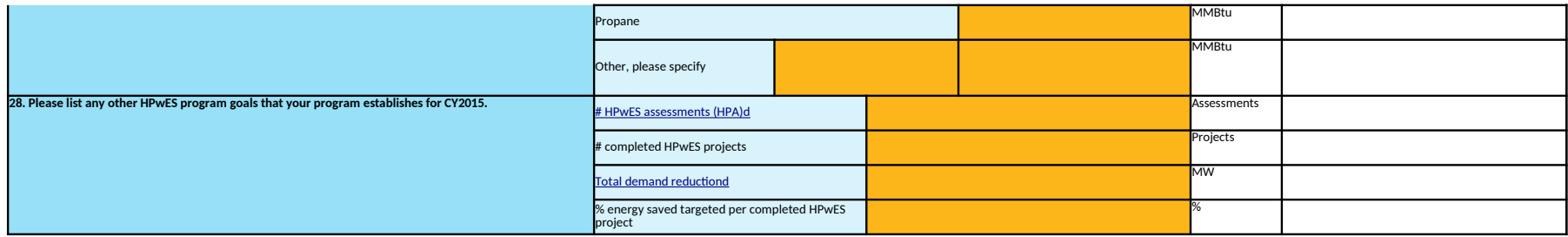

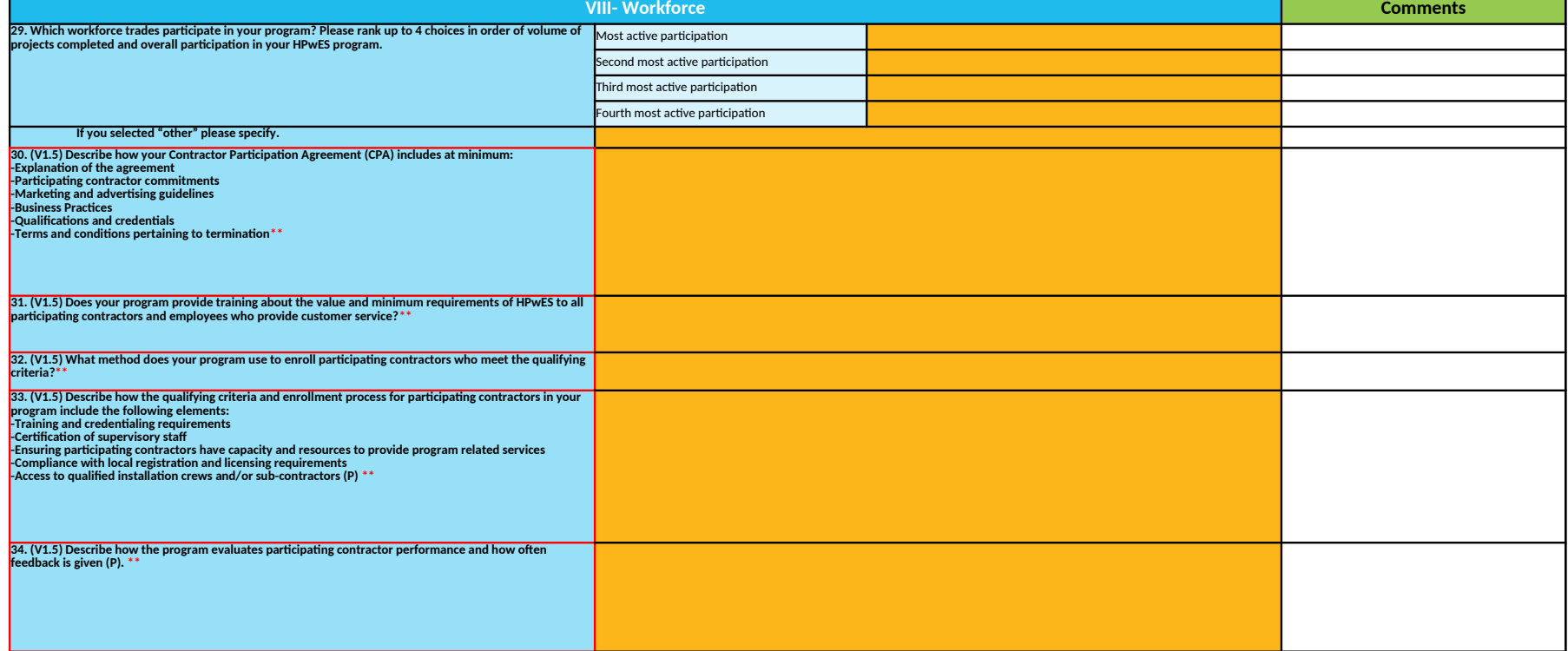

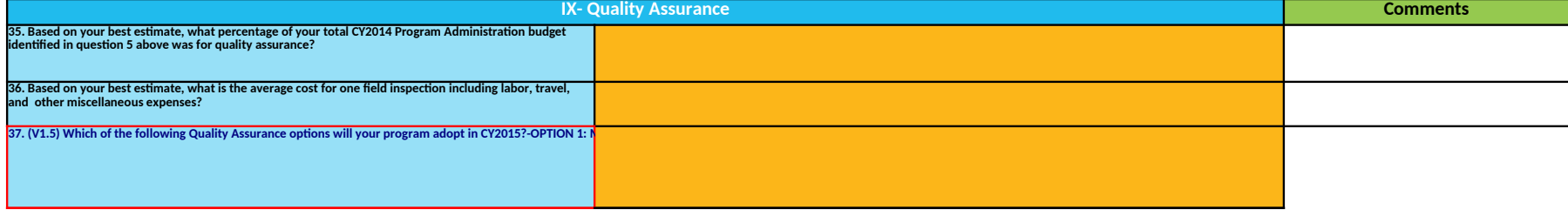

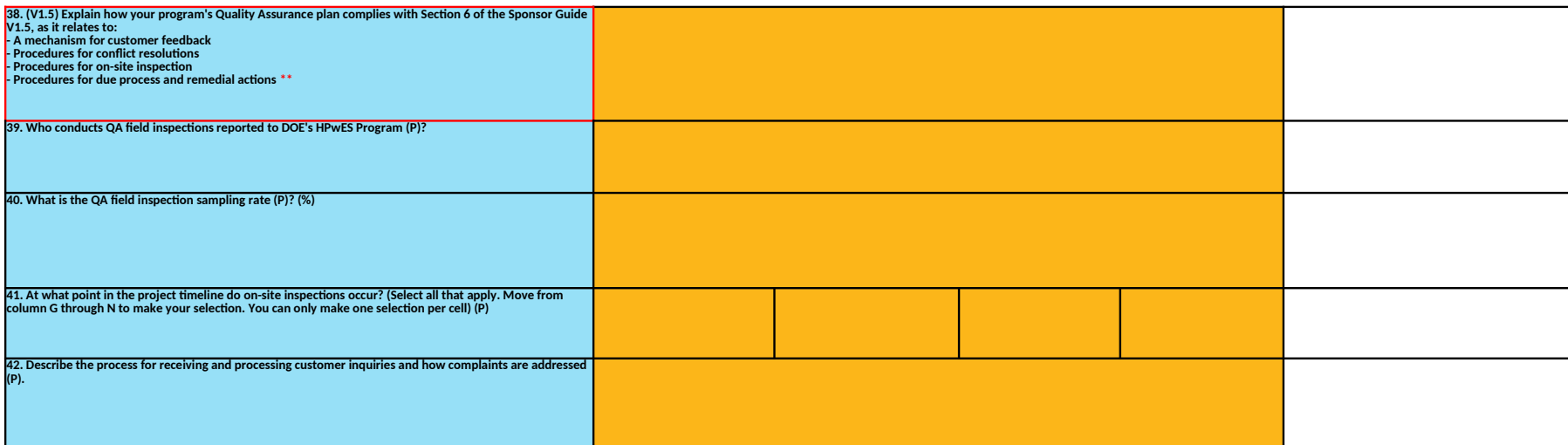

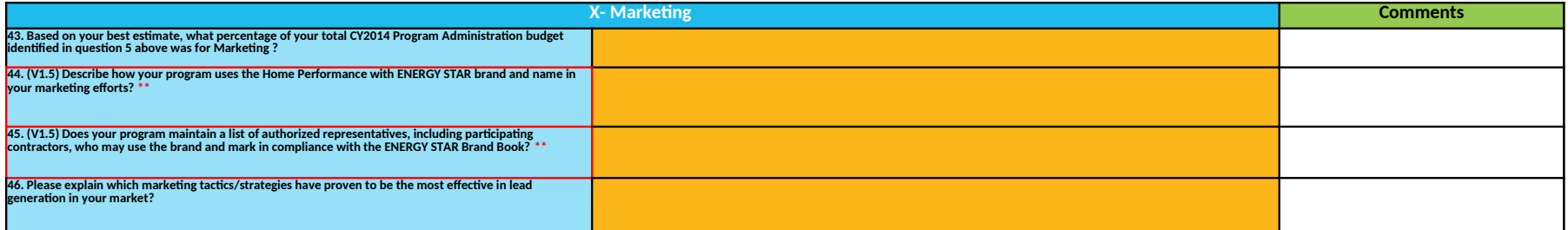

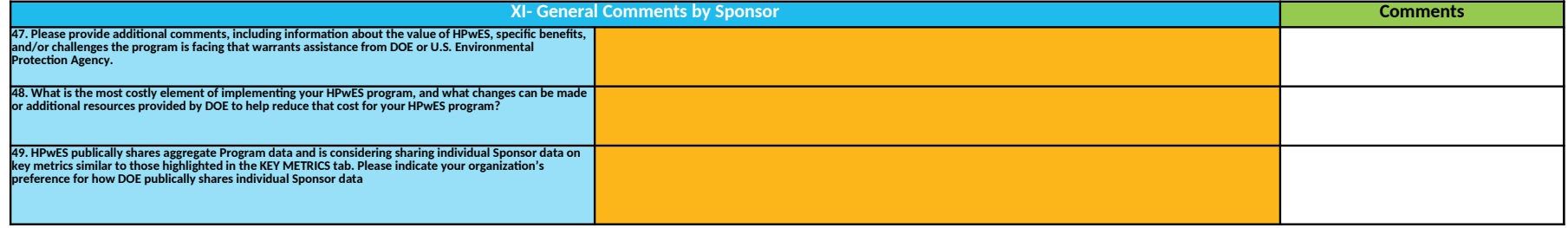

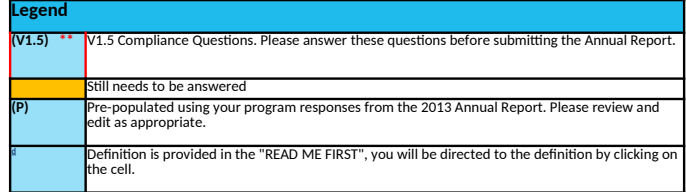

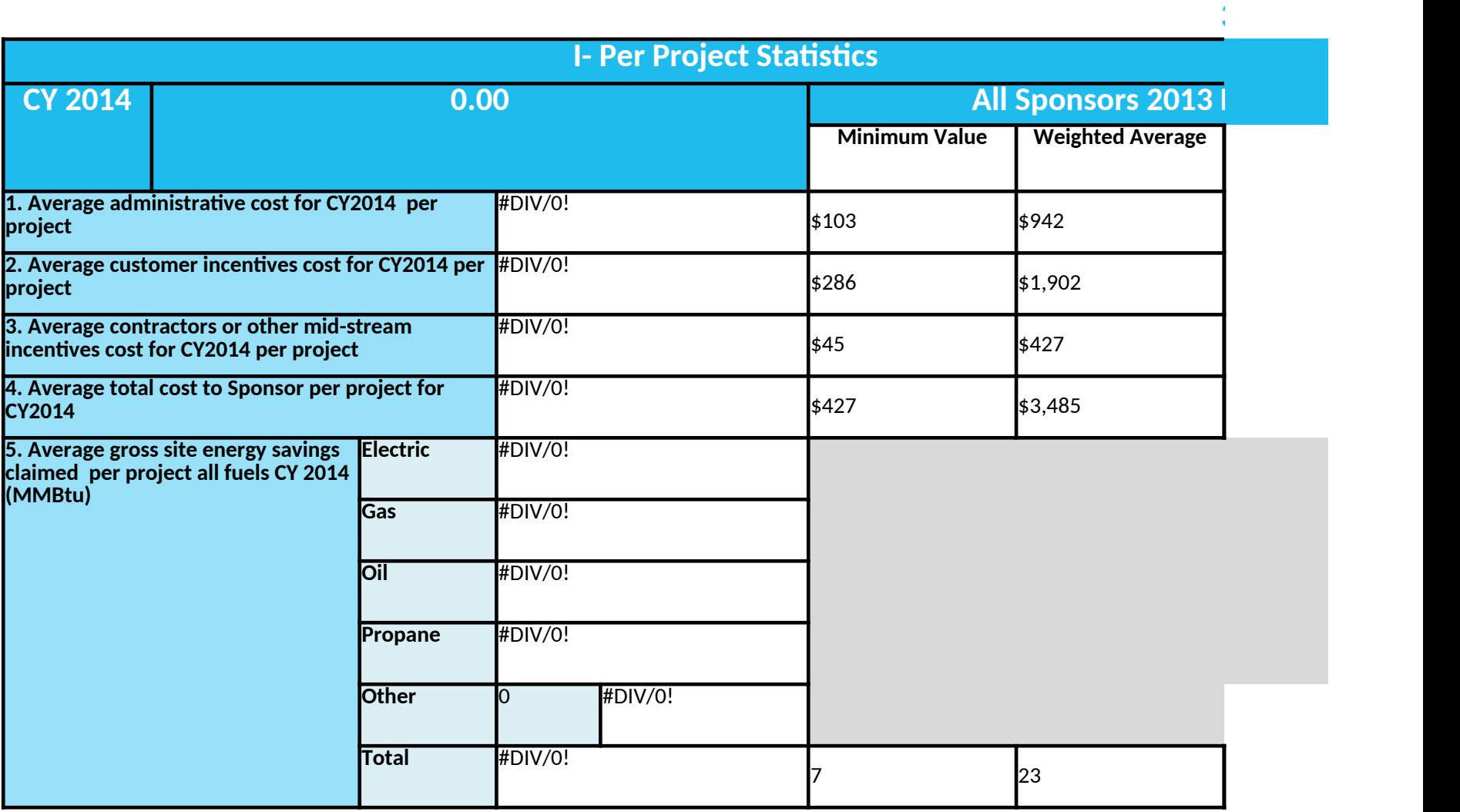

# **II- Programmatic Statistics**

**6. Audit to project conversion ratio (Total number of projects completed/ Total number of assessments completed)**

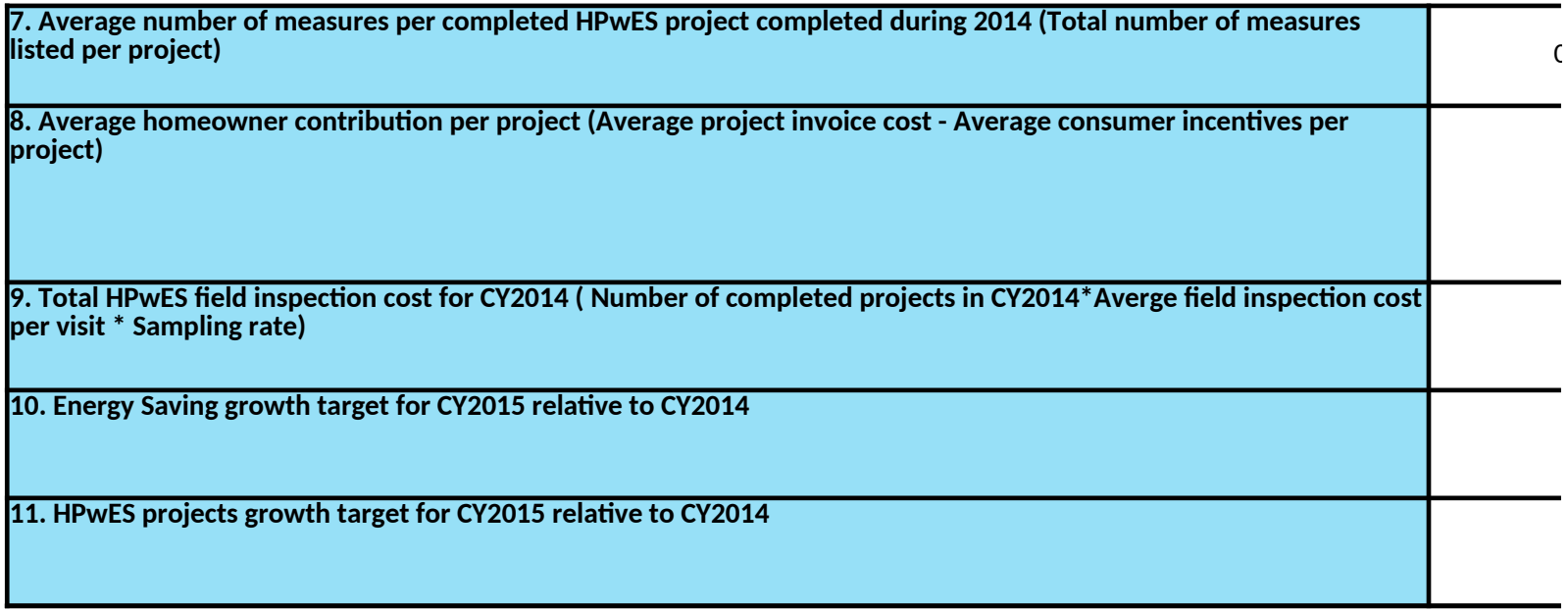

## **3. KEY METRICS**

**#DIV/0!**

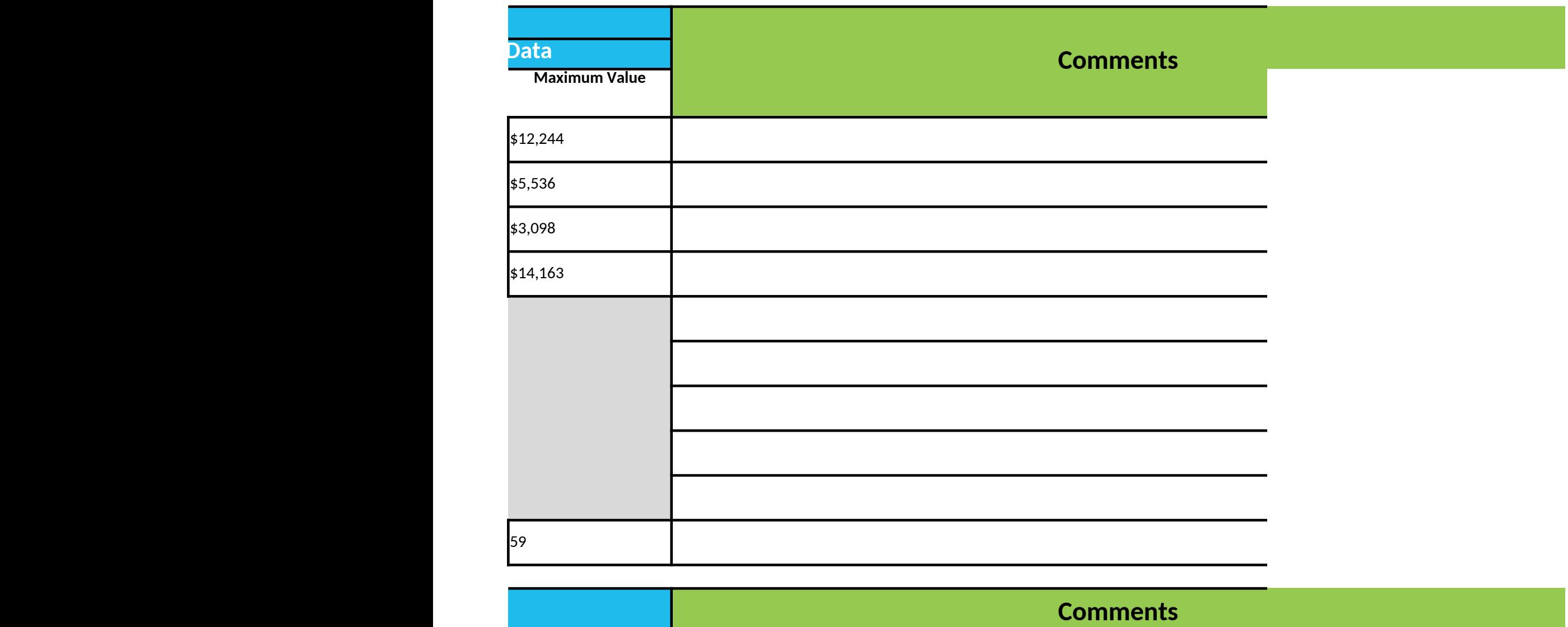

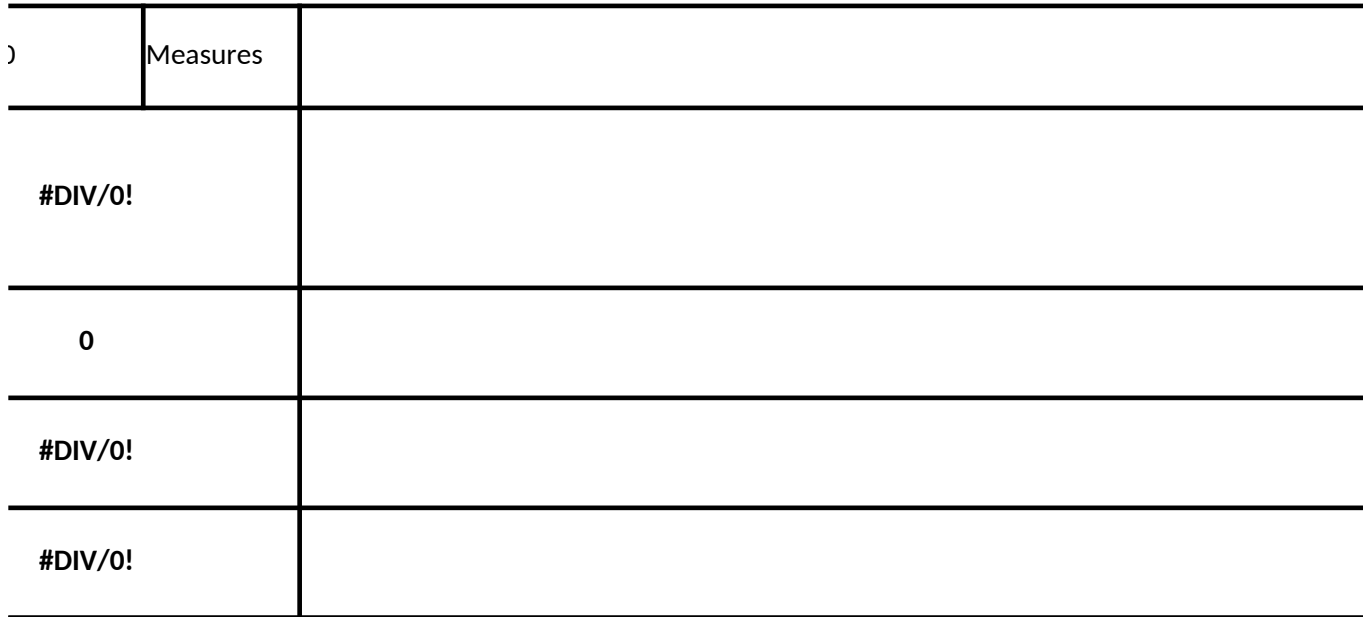

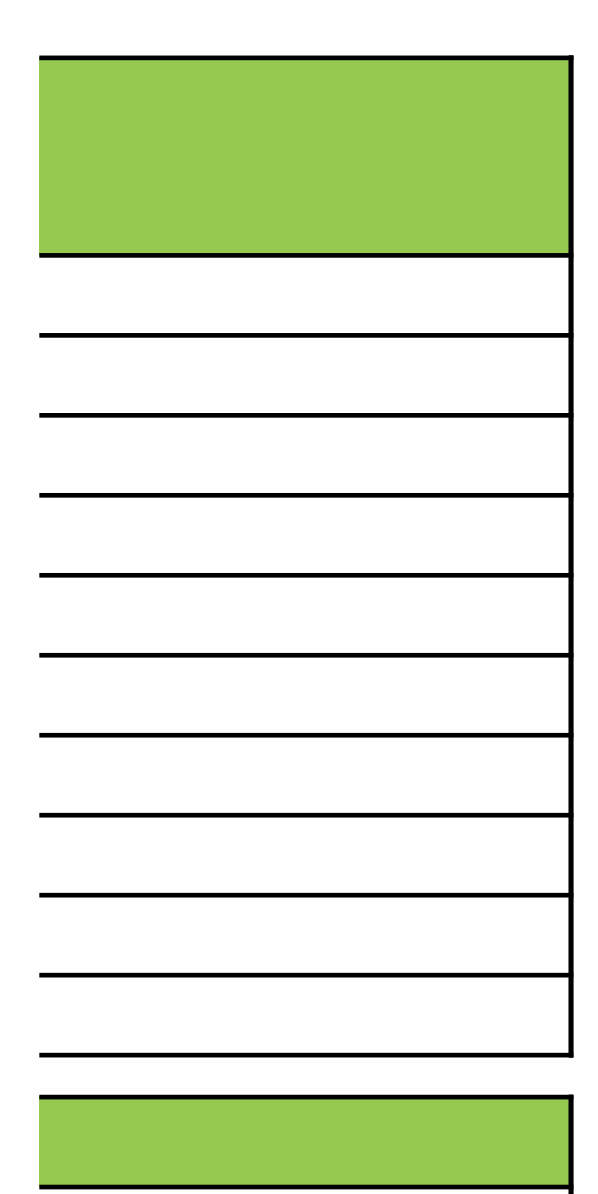

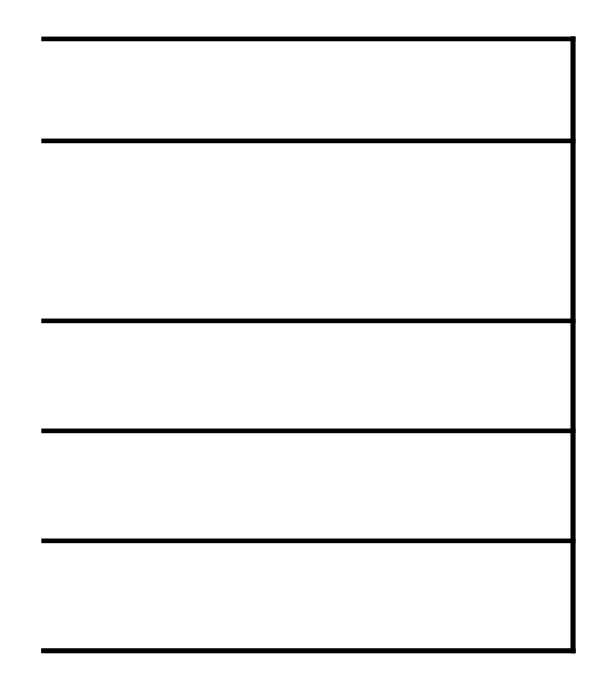